## ANSWER SCRIPTS SUBMISSION LINKS THE DEPT. OF ENGLISH

## (HELPDESK NO: 9434560273, 9531795116)(ONLY FOR THE DEPT. OF ENGLISH) CBCS SEMESTER 6 EXAM GOOGLE CLASSROOM CODES:

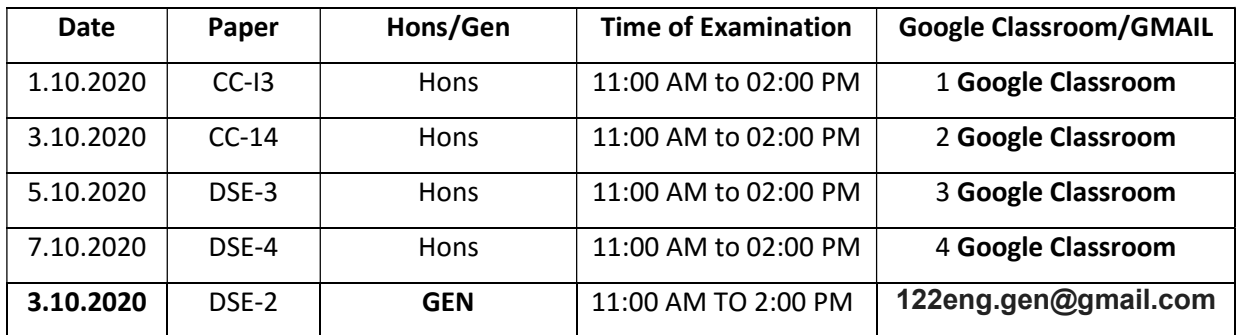

## GOOGLE CLASSROOM LINKS:

- 1. CC XIII: Modern European Drama Class code : soozfdm Invite link : https://classroom.google.com/c/MTc1MzExMjc4Mzc2?cjc=soozfdm
- 2. CC XIV: Postcolonial Literatures Class code : xyl7gvn Invite link : https://classroom.google.com/c/MTc1MzA0MjAzMzYz?cjc=xyl7gvn
- 3. DSE –3 : Literary Theory Class code : bczcfha Invite link : https://classroom.google.com/c/MTc1MzIxOTg2MDAy?cjc=bczcfha
- 4. DSE –4 : Literary Criticism and History of the English Language Class code : xre2ghw Invite link : https://classroom.google.com/c/MTc1MzIyODUzNjI0?cjc=xre2ghw

## How to Join

Download the Google Classroom app from playstore and select your Gmail ID and join by giving the respective class code.

Or

Sign in to Your Gmail and select Google Classroom from Google Apps and click on the + sign to join and give the respective Class code.

OLD PART-III (HONS +GEN) EXAM GOOGLE MAILS (PAPER WISE)

| Date       | Paper | <b>HONS/GEN</b> | <b>Time of Examination</b> | <b>Google MAIL</b>    |
|------------|-------|-----------------|----------------------------|-----------------------|
| 3.10.2020  | v     | <b>HONS</b>     | 11:00 AM to 1:00 PM        | 122eng.v@gmail.com    |
| 5.10.2020  | ۷ı    | <b>HONS</b>     | 11:00 AM to 1:00 PM        | 122eng.vi@gmail.com   |
| 7.10.2020  | VII   | <b>HONS</b>     | 11:00 AM to 1:00 PM        | 122eng.vii@gmail.com  |
| 9.10.2020  | VIII  | <b>HONS</b>     | 11:00 AM to 1:00 PM        | 122eng.viii@gmail.com |
| 14.10.2020 | IV    | <b>GEN</b>      | 11:00 AM to 1:00 PM        | 122eng.gen@gmail.com  |

By order

Head

Department of English

Vivekananda Mahavidyalaya, Burdwan